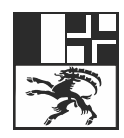

Amt für Natur und Umwelt Uffizi per la natira e l'ambient Ufficio per la natura e l'ambiente

# **Kurzanleitung**

## Entsorgungserklärung für Bauabfälle erstellen

Bitte beachten Sie, dass die Schritte 1 bis 4 sowie der Schritt 6 durch die Bauherrschaft selbst ausgeführt werden müssen und nicht delegiert werden können.

#### **1. Service im Internet aufrufen**

Scannen Sie nebenstehenden QR-Code oder geben Sie in im Internet die Adresse [www.eba.gr.ch](https://eba.gr.ch/) ein.

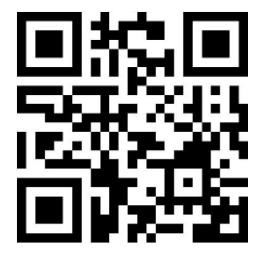

#### **2. Beim Service registrieren**

Klicken Sie im Anmeldefenster auf «Registrieren».

Geben Sie im sich nun öffnenden Fenster Ihre persönlichen Kontaktdaten sowie ein Passwort ein.

Bestätigen Sie Ihre Eingabe mit einem Klick auf den blauen Knopf «Registrieren» und folgen Sie den Anweisungen auf dem Bildschirm.

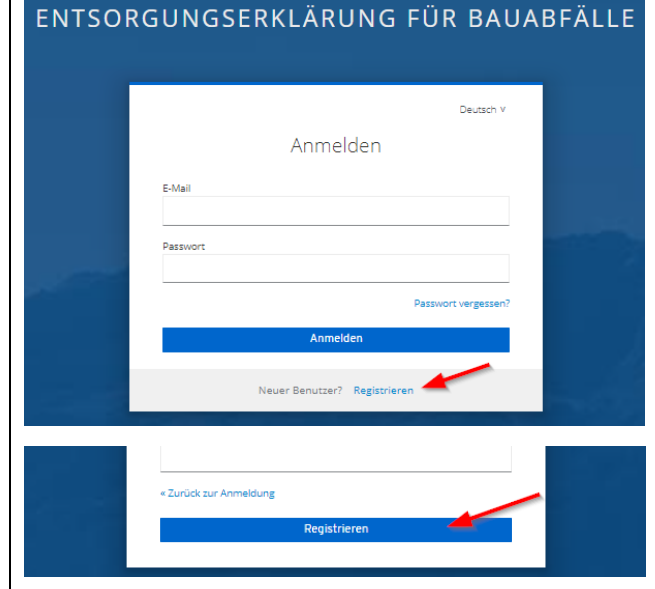

#### **3. Neue Erklärung eröffnen**

Nach erfolgreicher Anmeldung klicken Sie in der sich öffnenden Übersicht auf den blauen Knopf «+ Neue Erklärung».

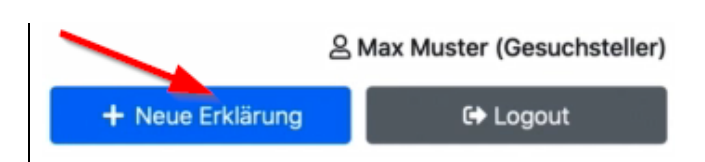

### **4. Persönliche Angaben ergänzen und Bauherrenvertreter angeben**

Vervollständigen Sie im sich nun öffnenden Register «Bauherr» ihre persönlichen Kontaktdaten.

Wenn Sie möchten, dass ein Bauherrenvertreter die weitere Bearbeitung übernimmt, können Sie durch die Aktivierung der kleinen Box links neben «Vertreter Bauherrschaft» die Angaben zur Bauherrenvertretung hinterlegen.

Bestätigen Sie die Eingaben mit einem Klick auf den blauen Knopf «Weiter».

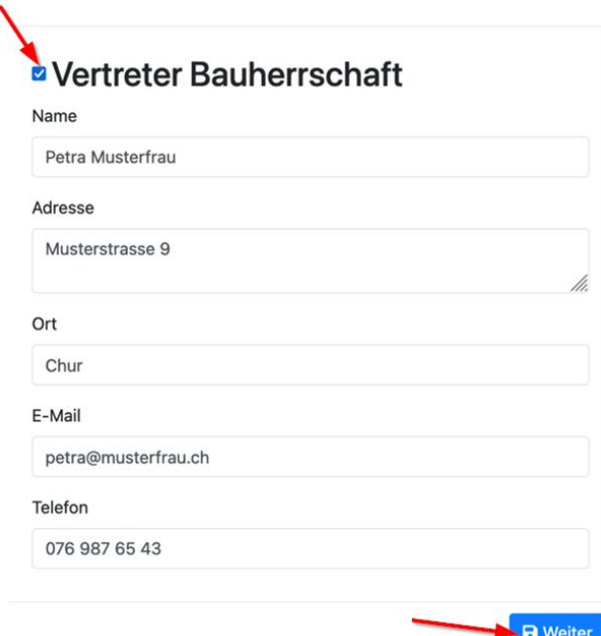

#### **5. Weitere Bearbeitung**

Der Service führt Sie nun Schritt für Schritt durch den Prozess und weist Sie auf alle erforderlichen Schritte hin.

Bestätigen Sie jede Eingabe mit einem Klick auf den blauen Knopf «Weiter» am rechten unteren Ende eines jeden Registers.

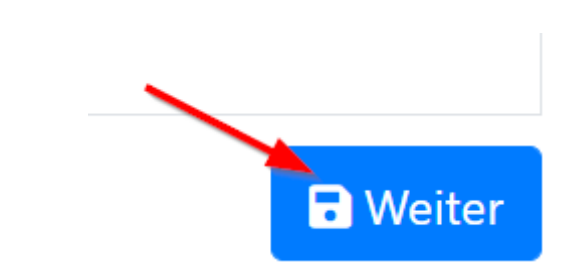

## **6. Abschliessen der Entsorgungserklärung für Bauabfälle**

Sobald alle Angaben von Ihnen und allfällig beauftragten Experten vorhanden sind, können Sie die Entsorgungserklärung für Bauabfälle mit einem Klick auf den grünen Knopf «Jetzt einreichen» abschliessen.

Mit einem Klick auf den Knopf «PDF» erhalten Sie eine Zusammenfassung Ihrer Angaben, welche Sie ausdrucken und zusammen mit den darin geforderten Dokumenten Ihrem Baugesuch beilegen müssen.

Clch, Max Mustermann, bestätige, dass die Angaben in dieser Entsorgungserklärung für Bauabfälle vollständig sind, der Wahrheit entsprechen und ich die Rechtsbelehrung gelesen und verstanden habe.

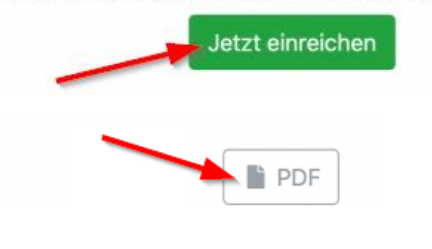

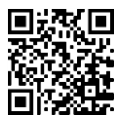

Weitere Informationen finden Sie im Internet unter [www.anu.gr.ch/bauabfaelle.](http://www.anu.gr.ch/bauabfaelle)